## 23.3.0 Klasse Paint (gb.qt4)

Zeichnen unter Gambas mit der Klasse Paint (gb.qt4) hat etwas von technischem Zeichnen – von der Konstruktion mit Zirkel und Lineal, denn es ist kein Freihand-Zeichnen.

Zuerst werden wesentliche Eigenschaften der Klasse Paint vorgestellt und danach die Methoden beschrieben sowie deren Wirkung für ausgewählte Methoden kommentiert. Einen breiten Raum nehmen die vorgestellten Projekte und ihre Beschreibung ein.

Welche Resultate sich erzielen lassen, erahnen Sie am Beispiel der Tachometer-Komponente von Nelson Hoover:

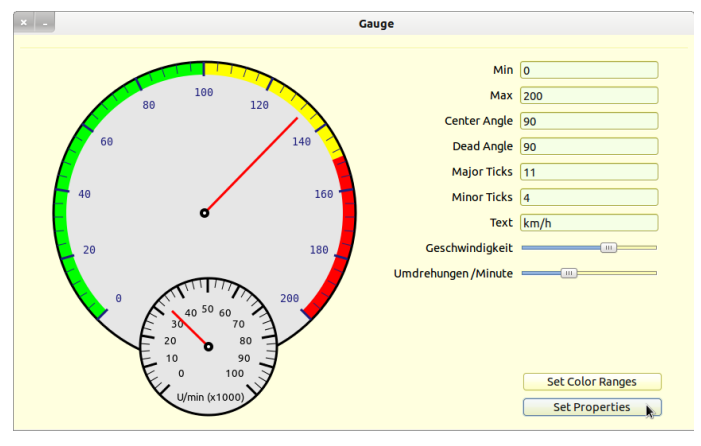

Abbildung 23.3.0.1: Tachometer und Drehzahlmesser

oder der GUI eines Funktionsplotters mit interaktiver Eingabe der Funktionsgleichung:

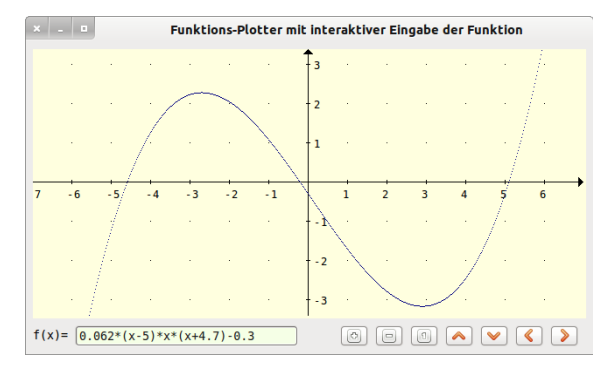

Abbildung 23.3.0.2: Plotter

Die Bildanzeige mit einer Lupen-Funktion wurde von *Fabien Bodard* entwickelt und verwendet nur Eigenschaften und Methoden der Klasse Paint:

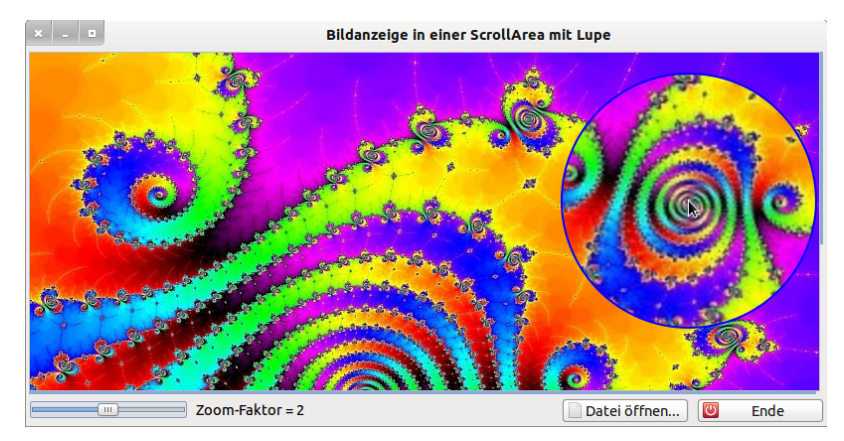

Abbildung 23.3.0.3: Bild-Anzeige mit Lupen-Funktion

Das Zeichnen mit den Methoden der Klasse Paint setzt mit der Visualisierung von Zahlenwerten klare Akzente:

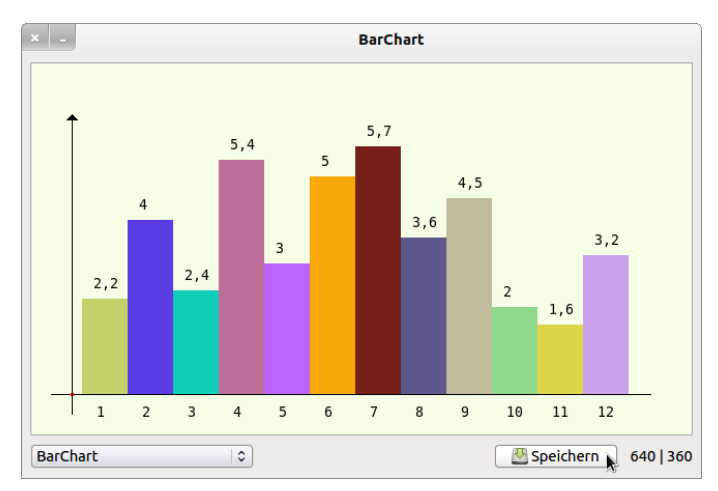

Abbildung 23.3.0.4: Säulen-Diagramm

Bitte bedenken Sie, dass als 'Graphical User Interface' in allen Projekten im Gambas-Buch konsequent das QT4-Toolkit eingesetzt wird. Die alternative Verwendung der Komponenten gb.gtk oder gb.gtk3 ist in der Regel möglich, führt aber leider nicht in allen Fällen zum gleichen Ergebnis. Es ist zudem mit Abhängigkeiten vom verwendeten Desktop zu rechnen – auch wenn Sie nicht die Komponente *gb.gui* benutzen. Diese Abhängigkeiten gelten auch für die Verwendung der Paint-Klasse. Die Gambas-Entwickler sind bemüht, solche Inkompatibilitäten – insbesondere solche zwischen GTK und QT – zu beseitigen.